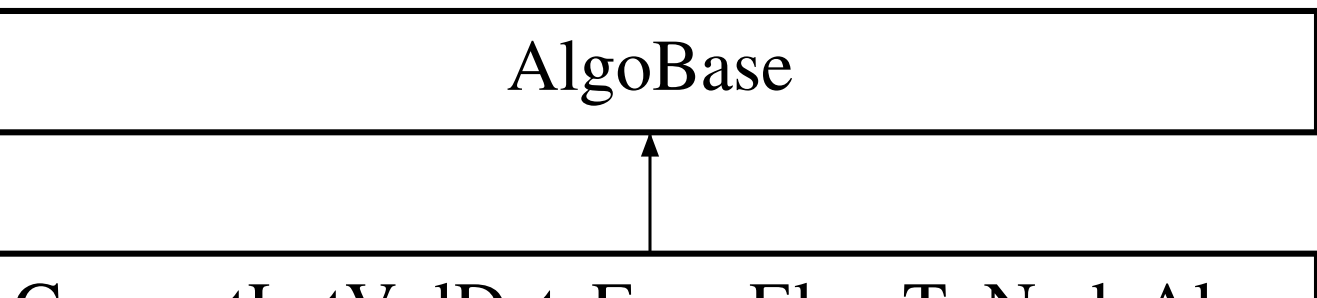

## ConvertLatVolDataFromElemToNodeAlgo